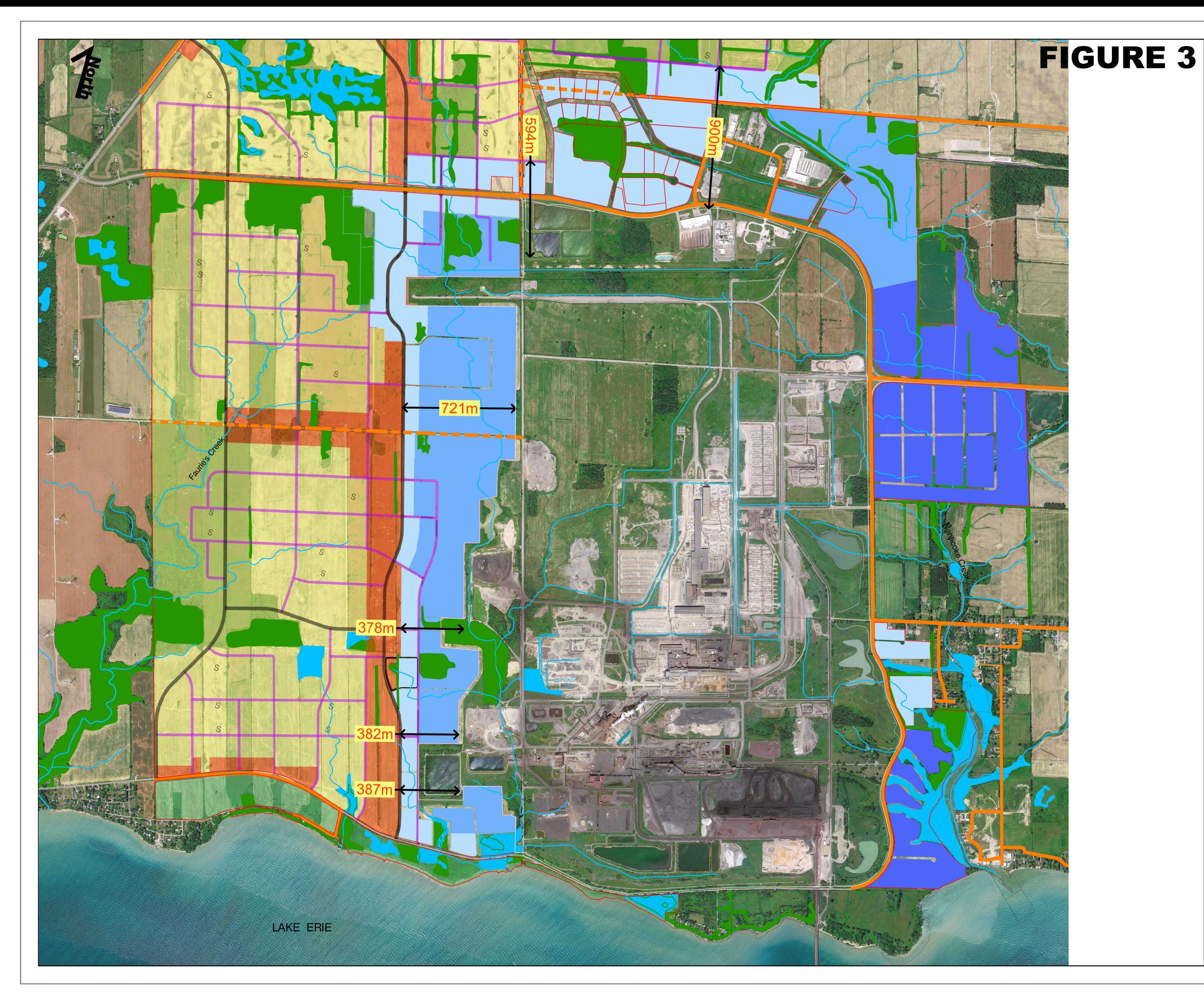

## **Empire - Nanticoke**

## **Employment Area Demonstration Plan**

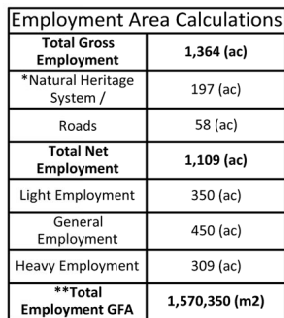

\* Subject to NFS evaluation<br>\*\*Assumption :hat building/structures are single storey with an assumed FSI of 0.35

## Legend

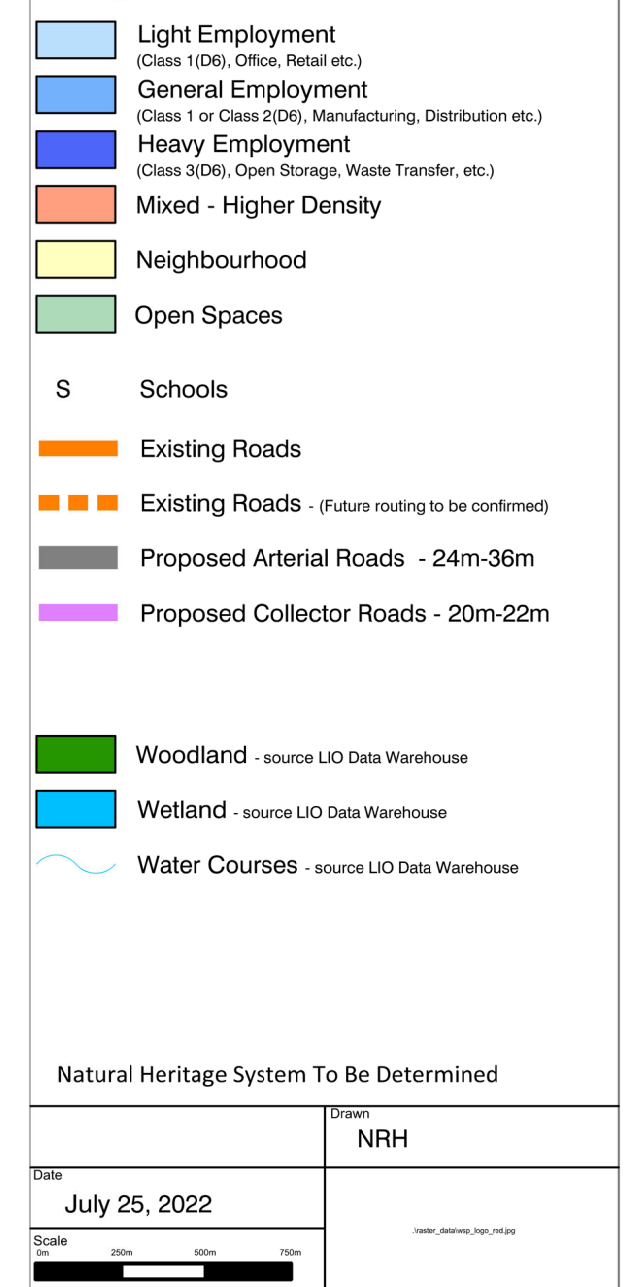